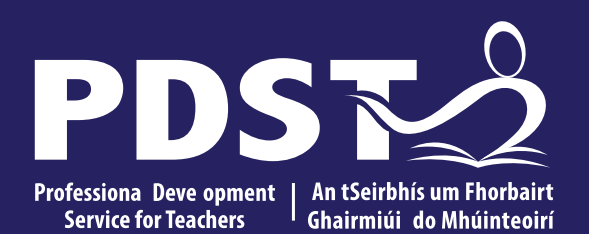

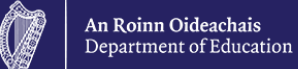

## **National Workshop 3**

Day 2 Session 2

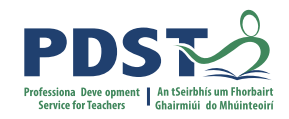

## **Overview of the Session**

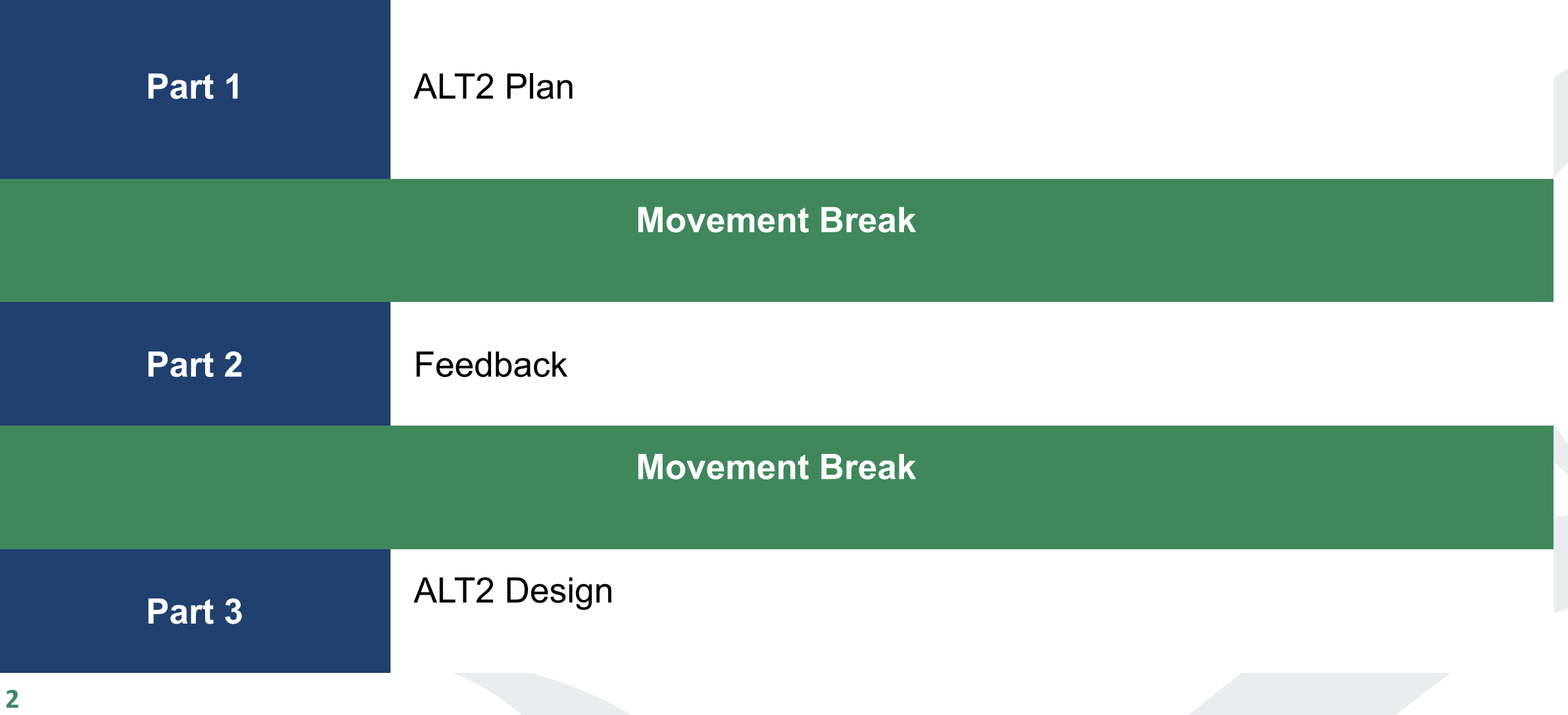

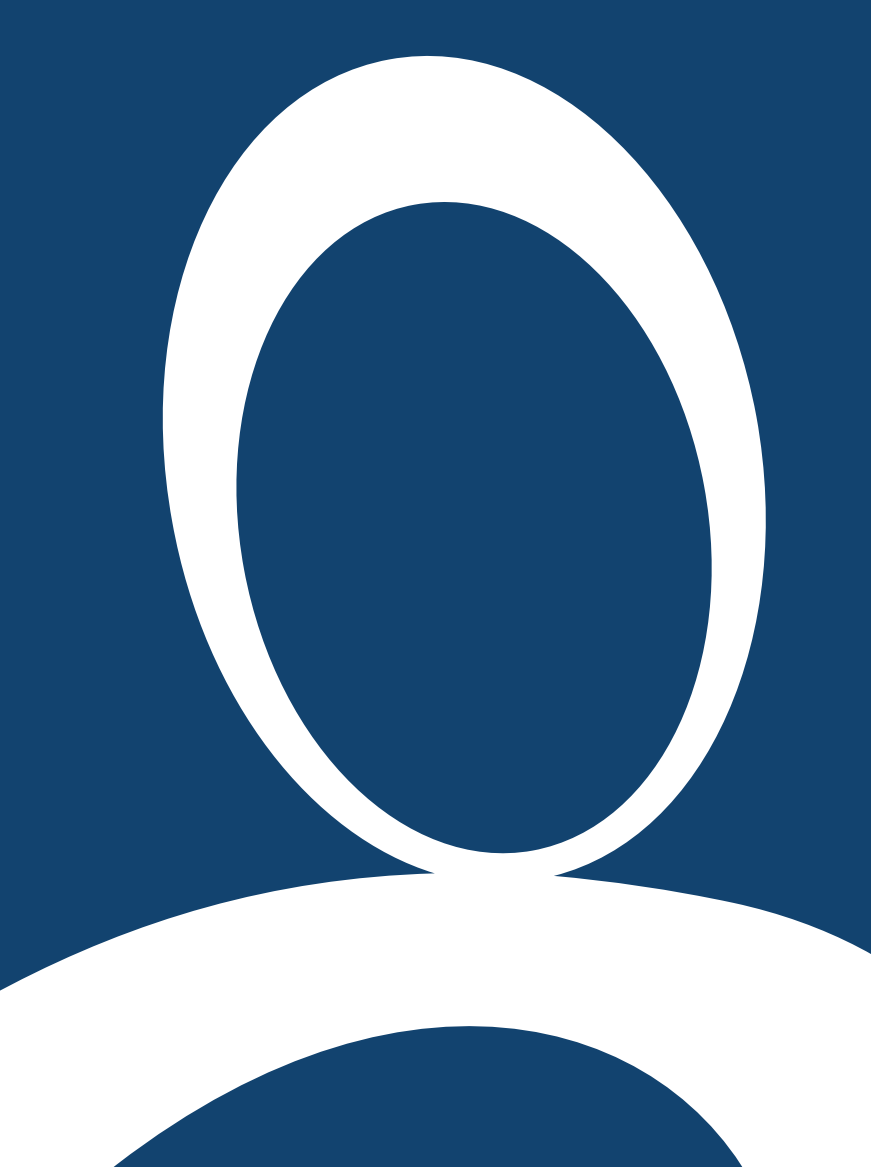

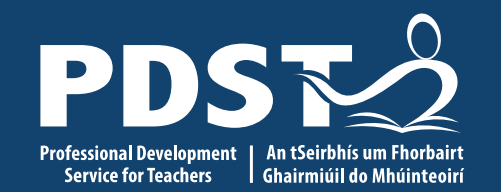

**ALT 2**

Plan

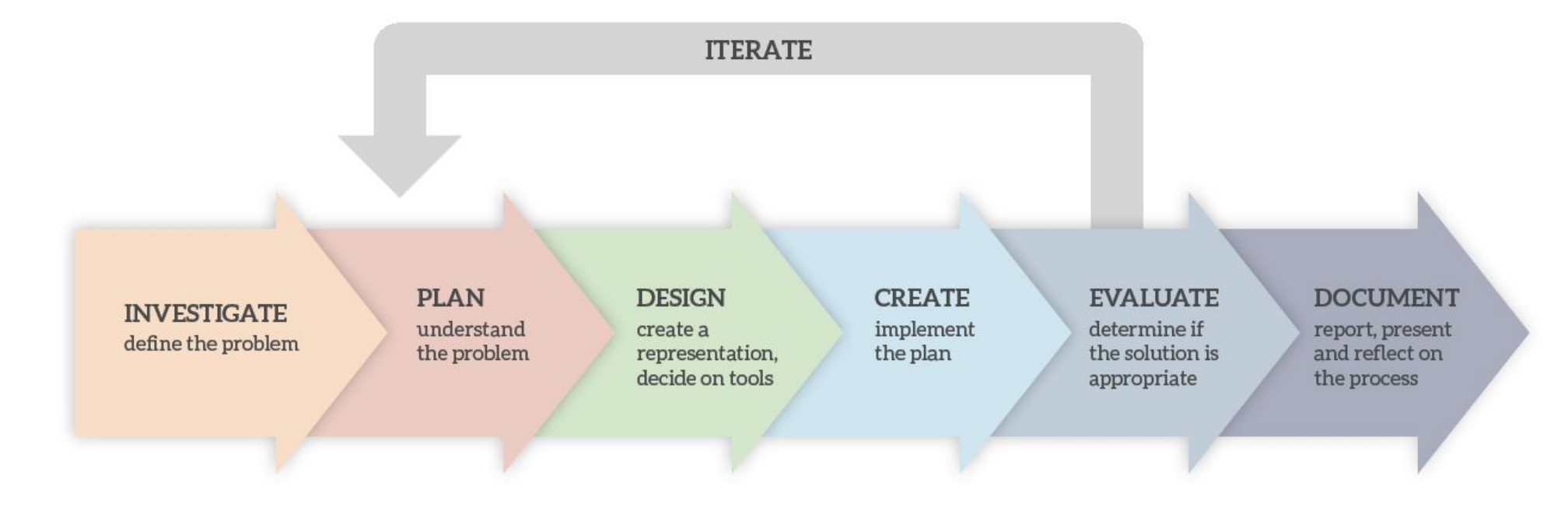

### **The Design Process**

### **INVESTIGATE** define the problem

#### **PLAN** understand the problem

#### **DESIGN** create a representation, decide on tools

 $\mathcal{A}$ 

# **2**

**PLAN** understand the problem

## **The interdisciplinary nature of data (LC)**

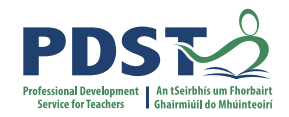

**Biology Mathematics** Irish History PE English Politics and Society **Chemistry Physics** Wellbeing **Chemistry** German **Geography** History PE **Economics** Art  $T4$ Ag Science

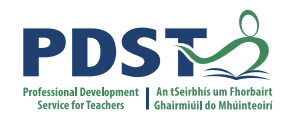

### **Group Activity: ALT 2 - Plan (20 minutes)**

Choose one hypothesis and consider the following prompts:

*What does your project do/not do?*

*Aims? Any limitations?* 

*Who are the end users?*

*What are the tools/materials required?*

*What are the roles and responsibilities?*

*Does your project cover all the LOs for this ALT?*

*Are there any ethical issues?*

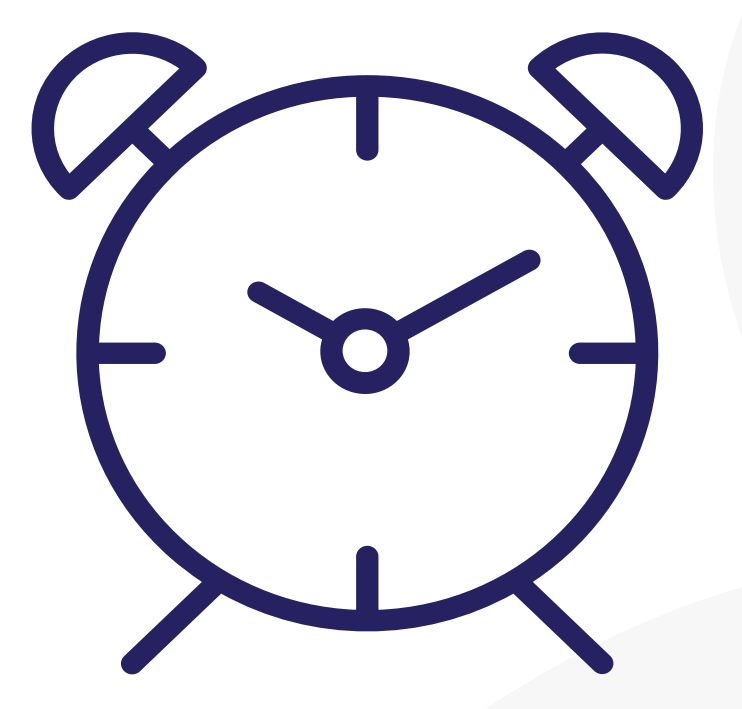

### **Feedback**

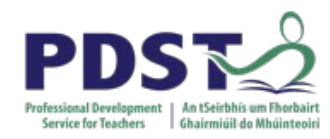

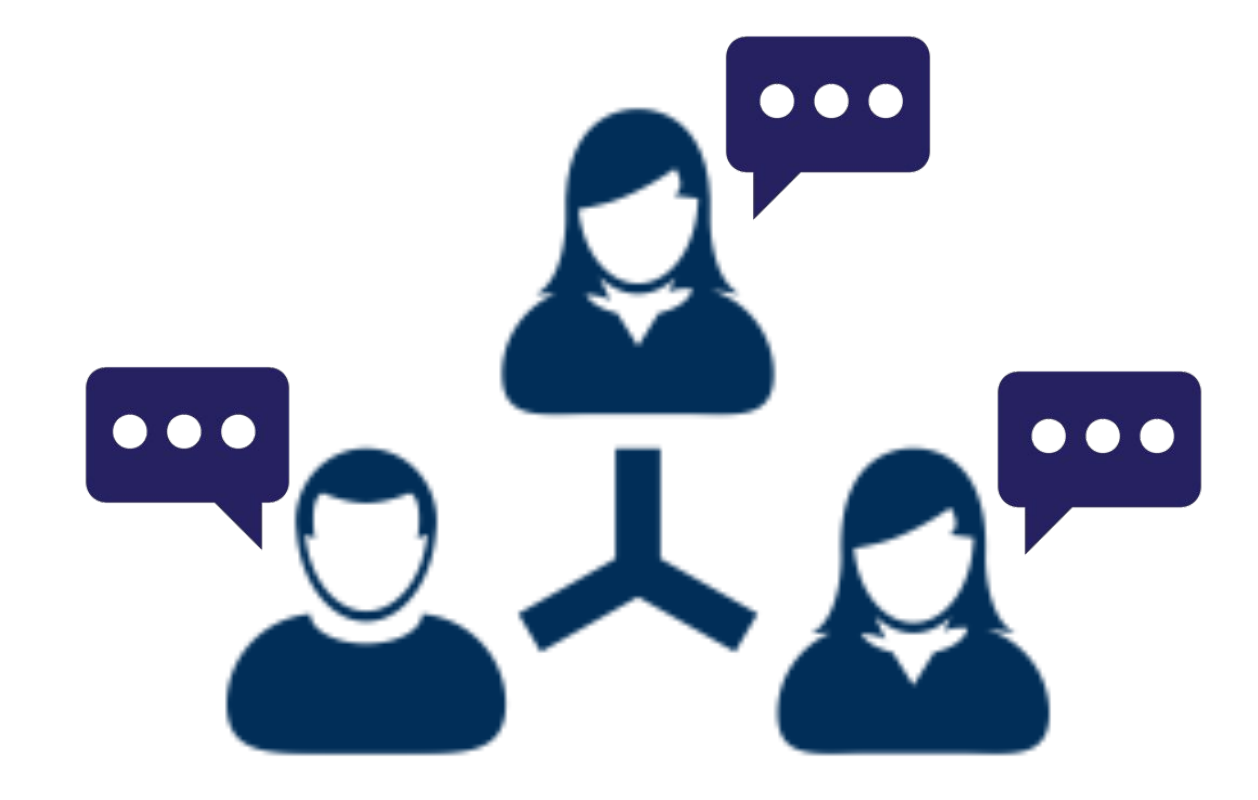

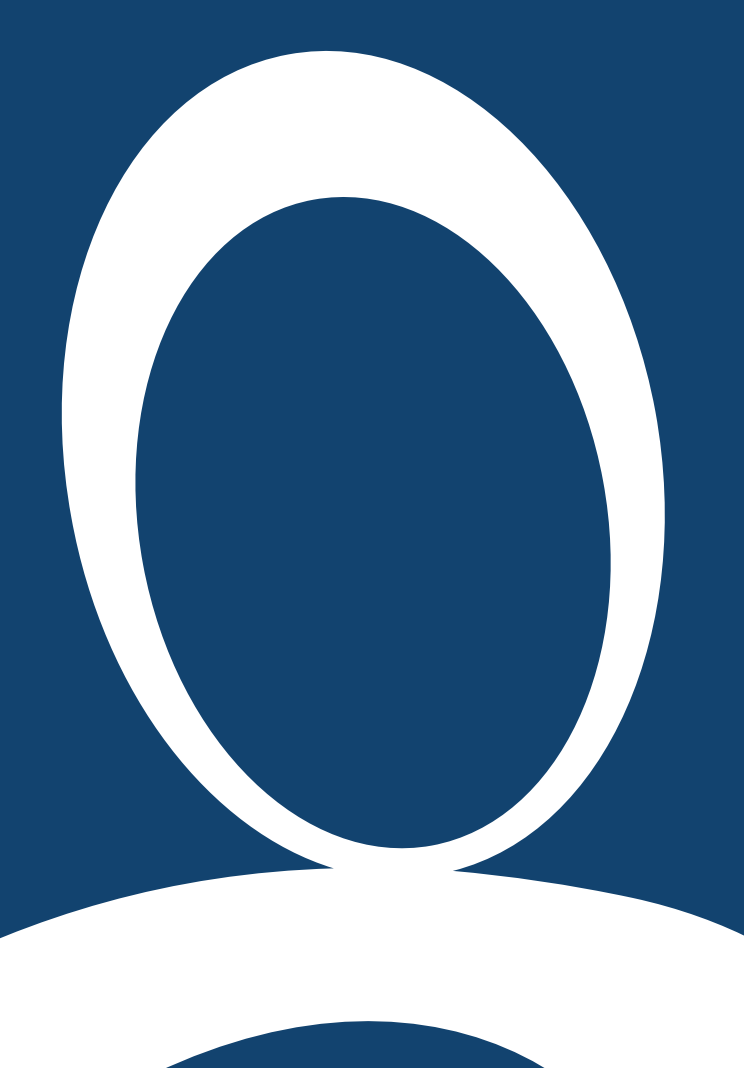

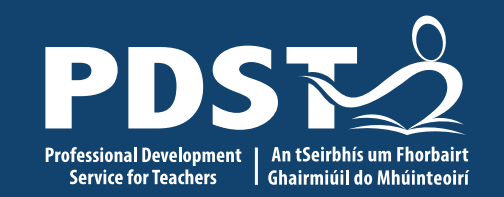

**ALT 2**

Design

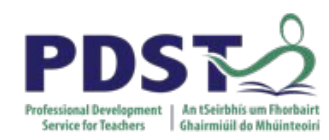

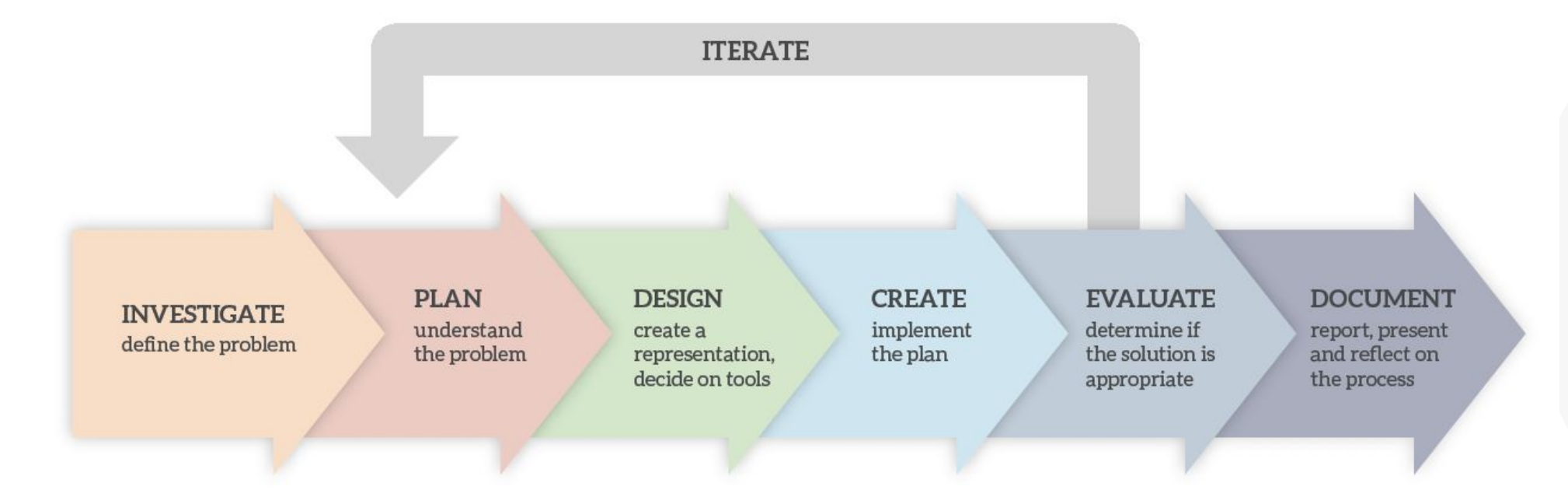

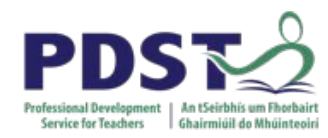

## **3**

**DESIGN** create a representation, decide on tools

### **Flowcharts**

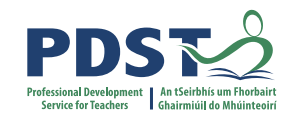

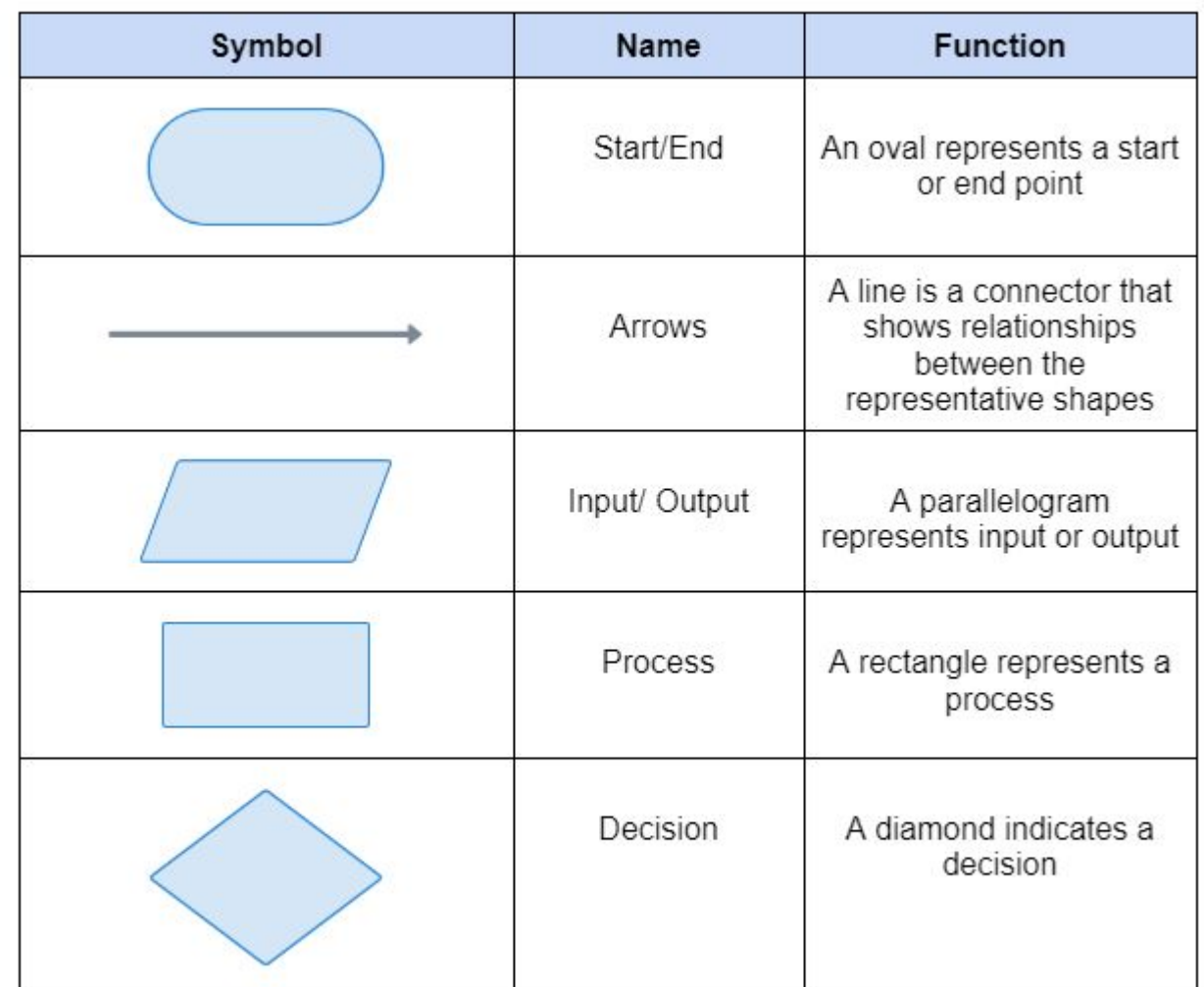

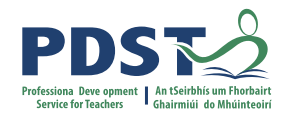

### **Flowchart: Should I play golf?**

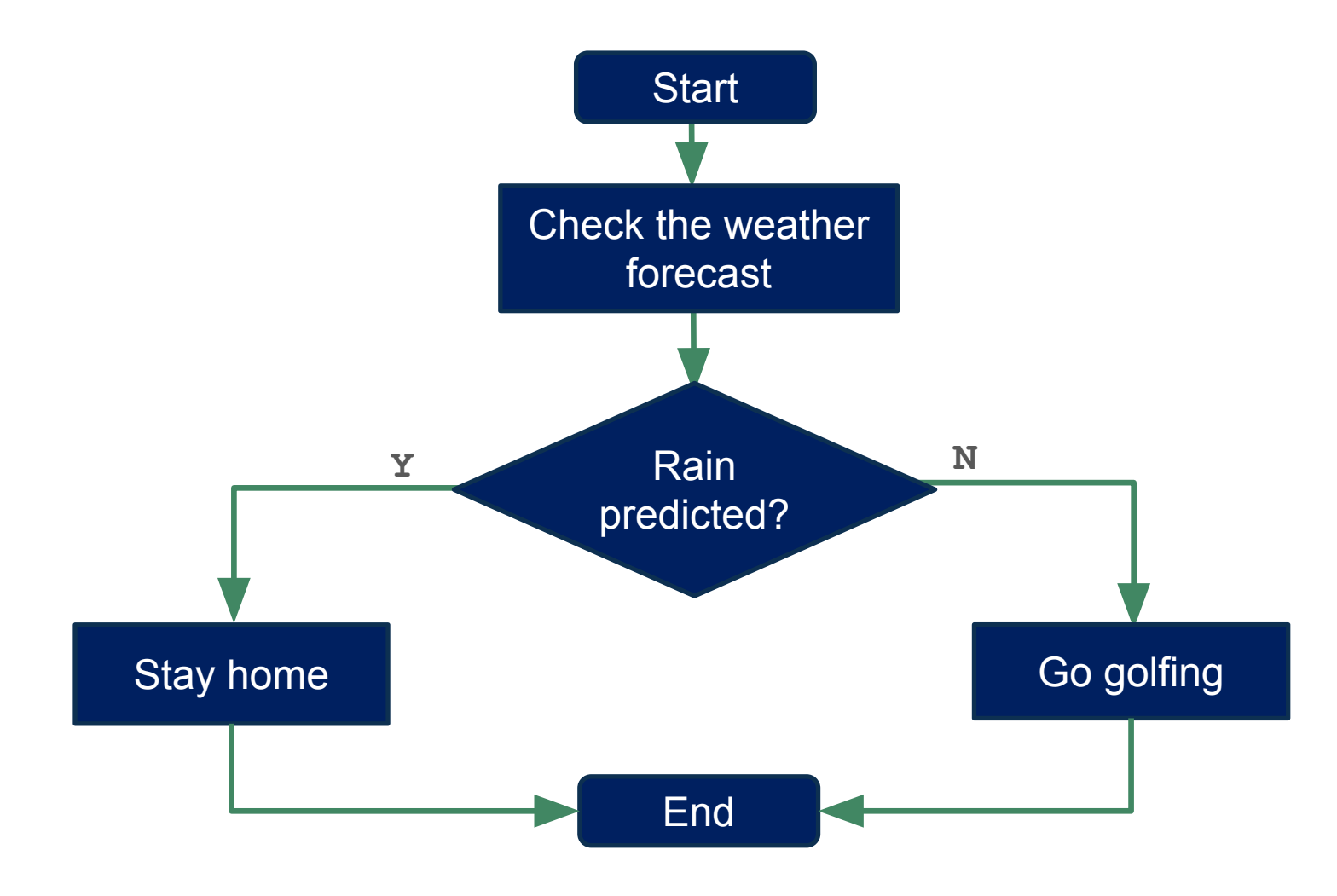

### **Pseudocode: Should I play golf?**

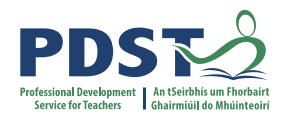

program start

check weather forecast

if rain predicted Stay home else Go golfing end if

program end

### **Pseudocode: Should I play golf?**

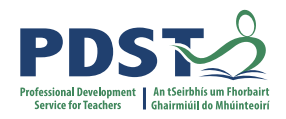

check weather forecast

if rain predicted Stay home else Go golfing end if

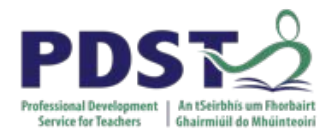

### **Wireframing**

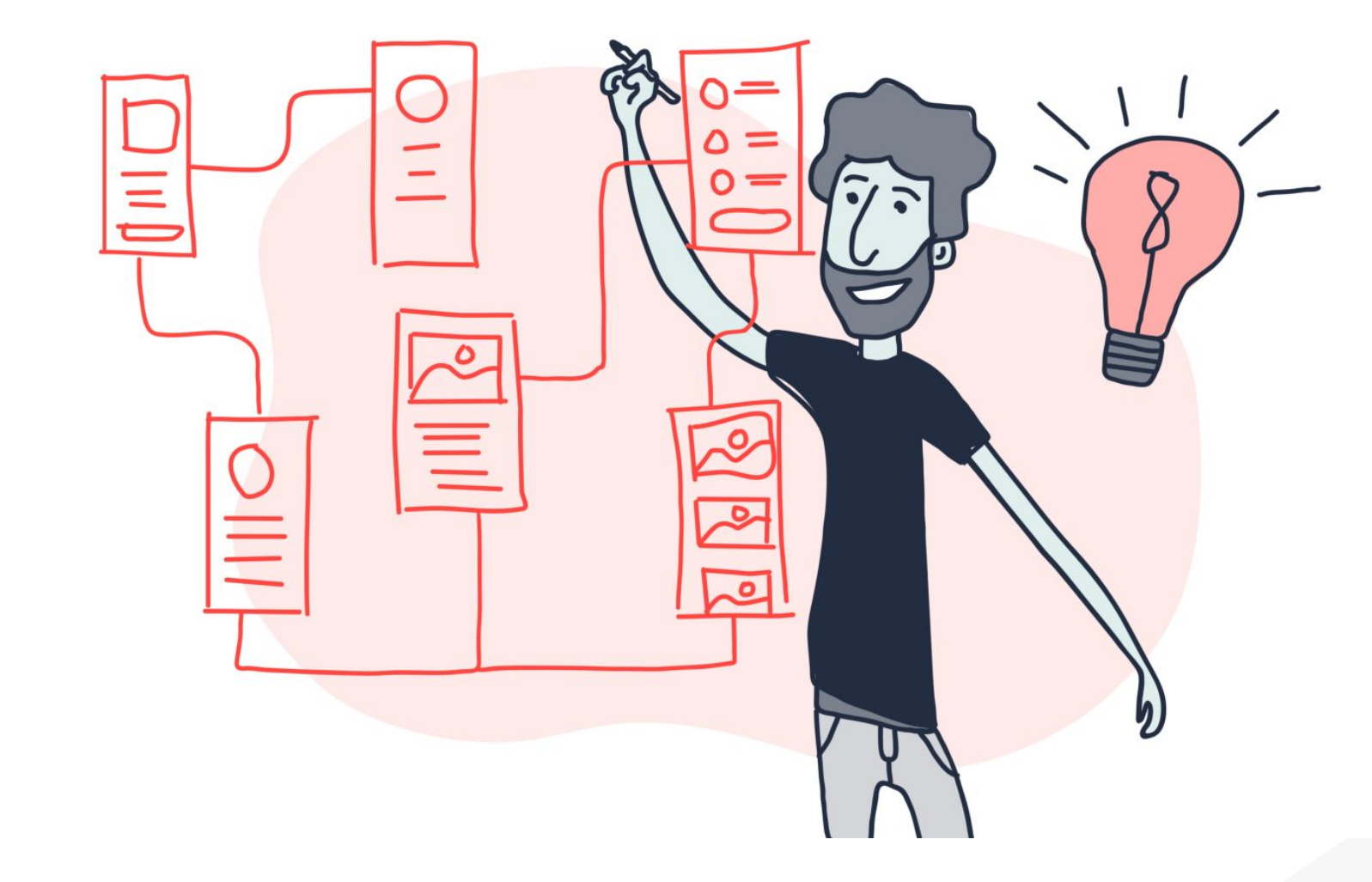

https://blog.overflow.io/8-tips-for-creating-better-user-flows-e46eb0d2a2c6

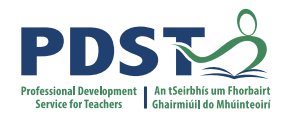

### **Group Activity: ALT 2 - Design (20 minutes)**

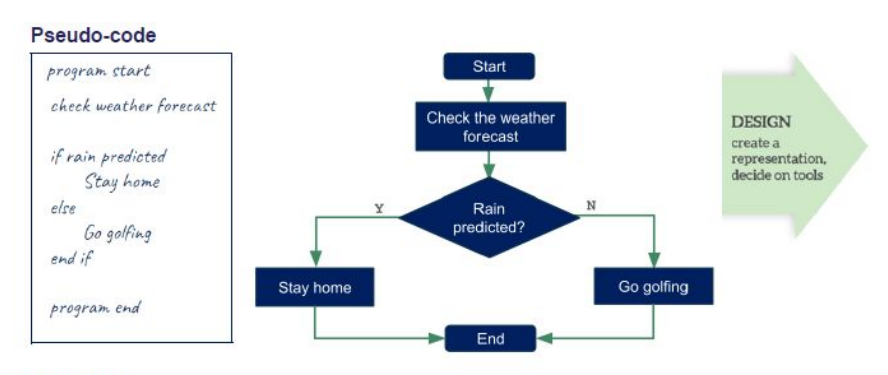

#### **Flowcharts**

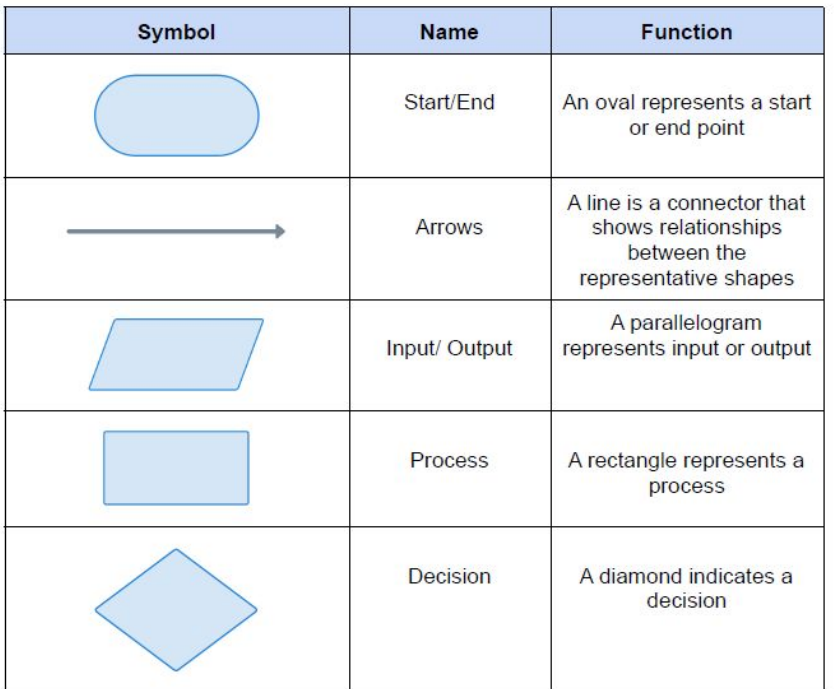

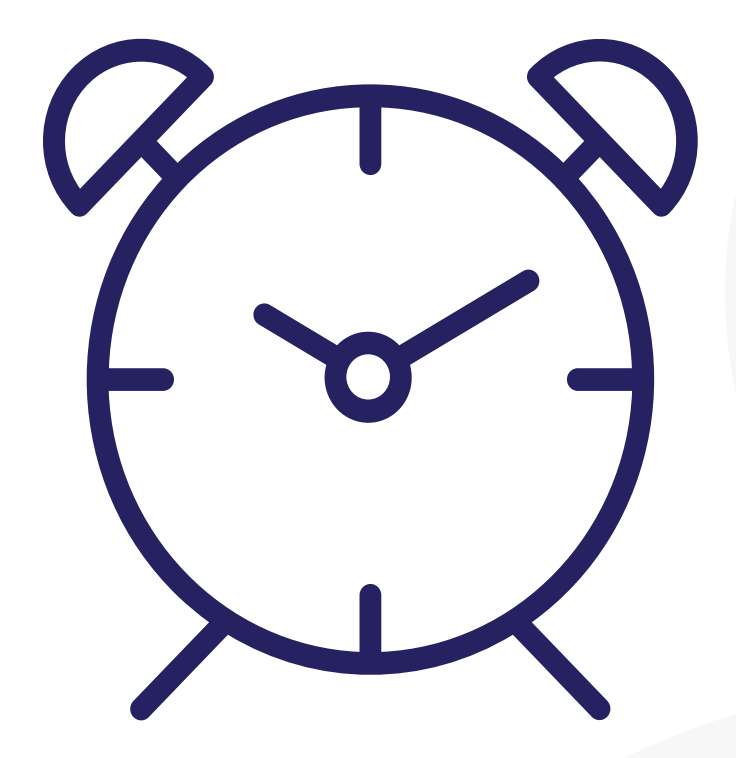

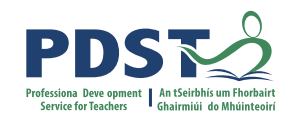

### **Lunch**

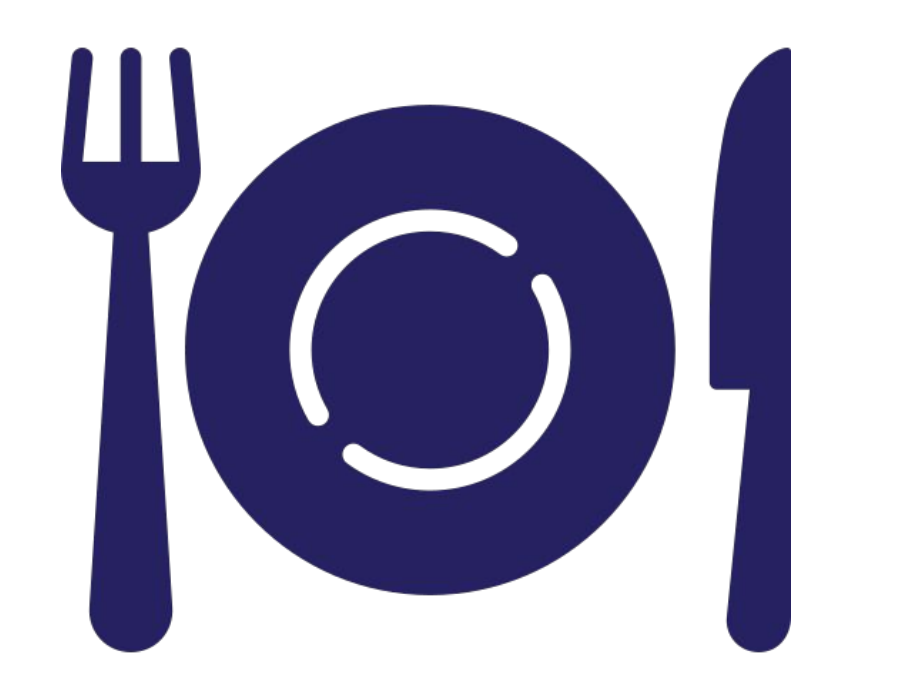

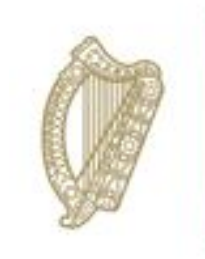

An Roinn Oideachais Department of Education

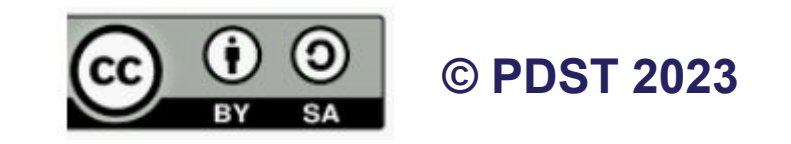